# The Family Billing and Payment system is a secure website that lets you pay family fees online. Many people are available to help you including:

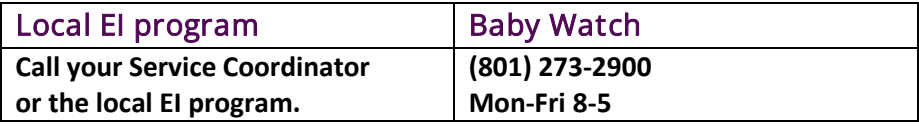

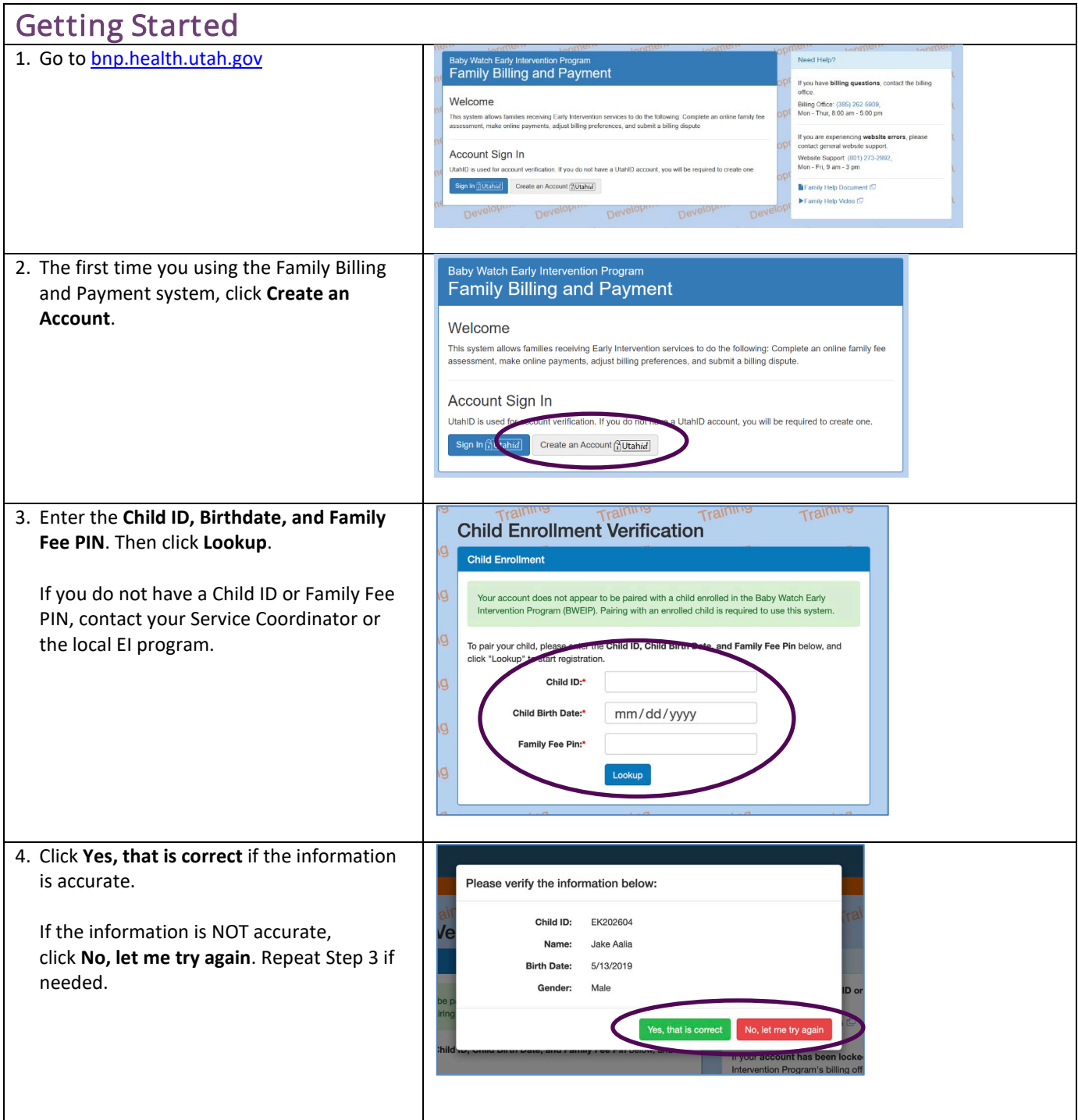

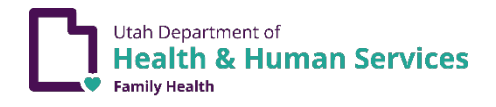

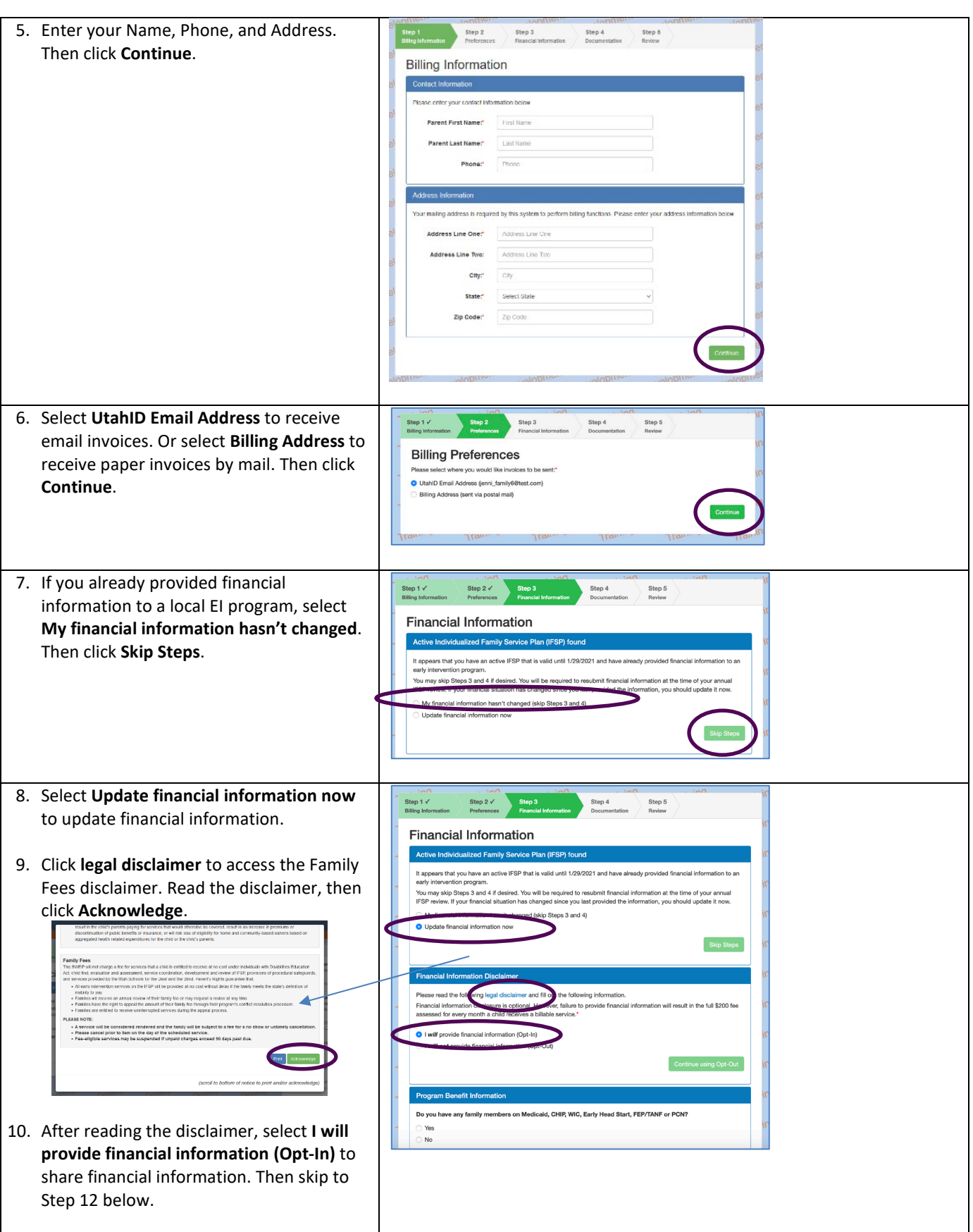

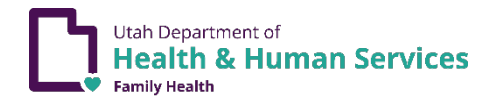

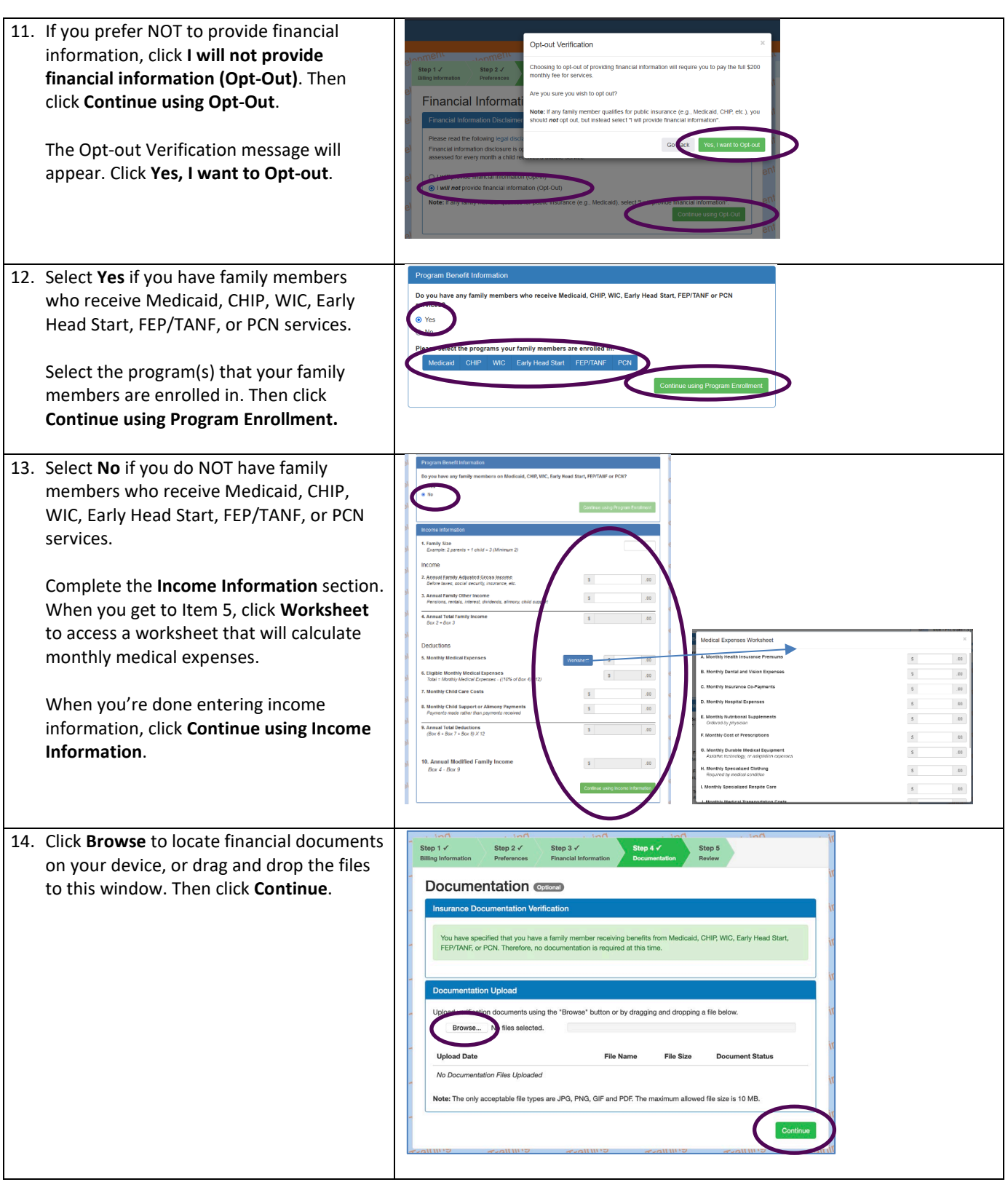

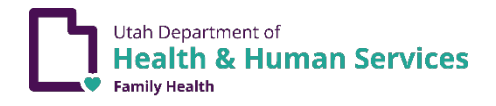

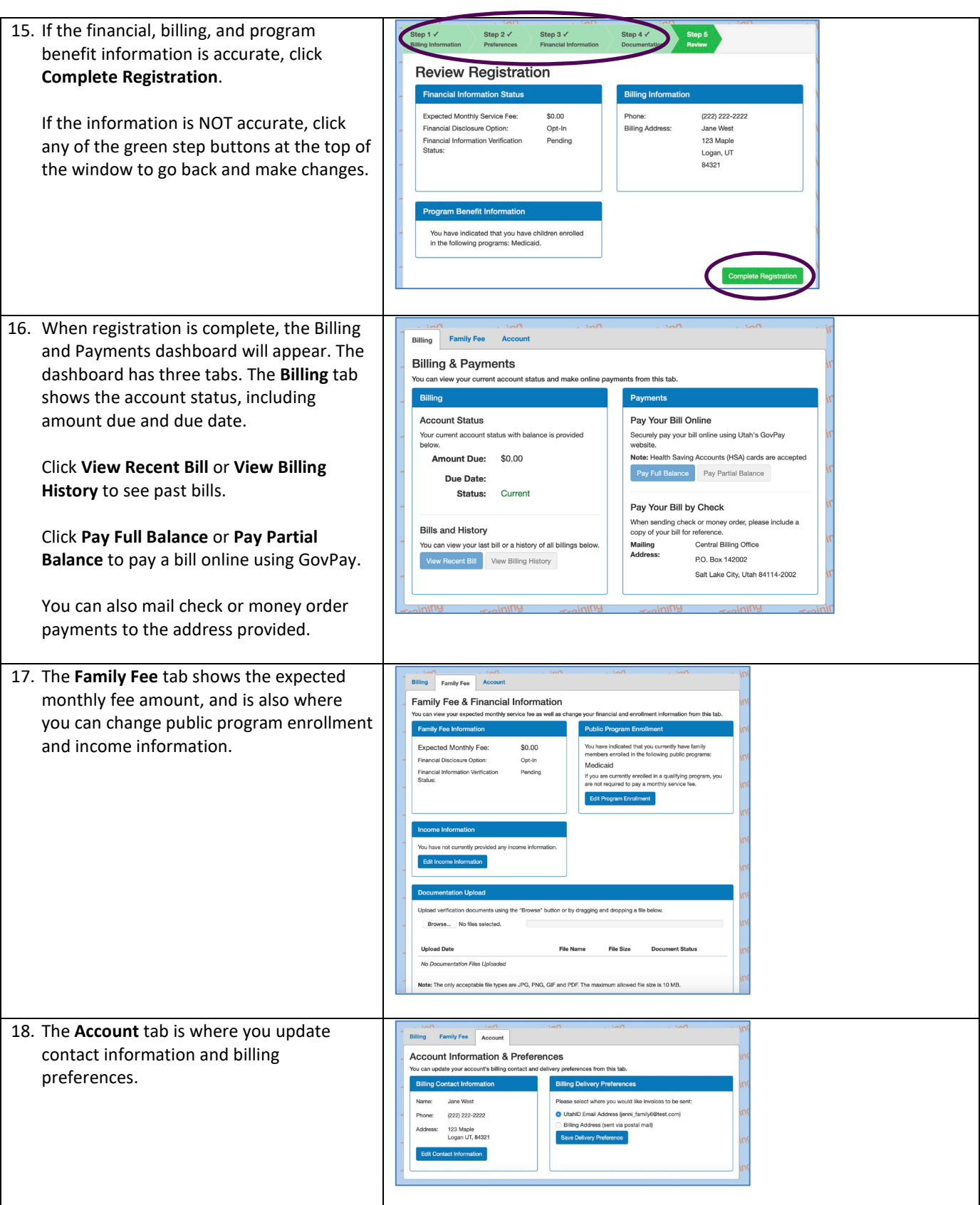

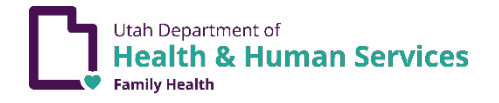

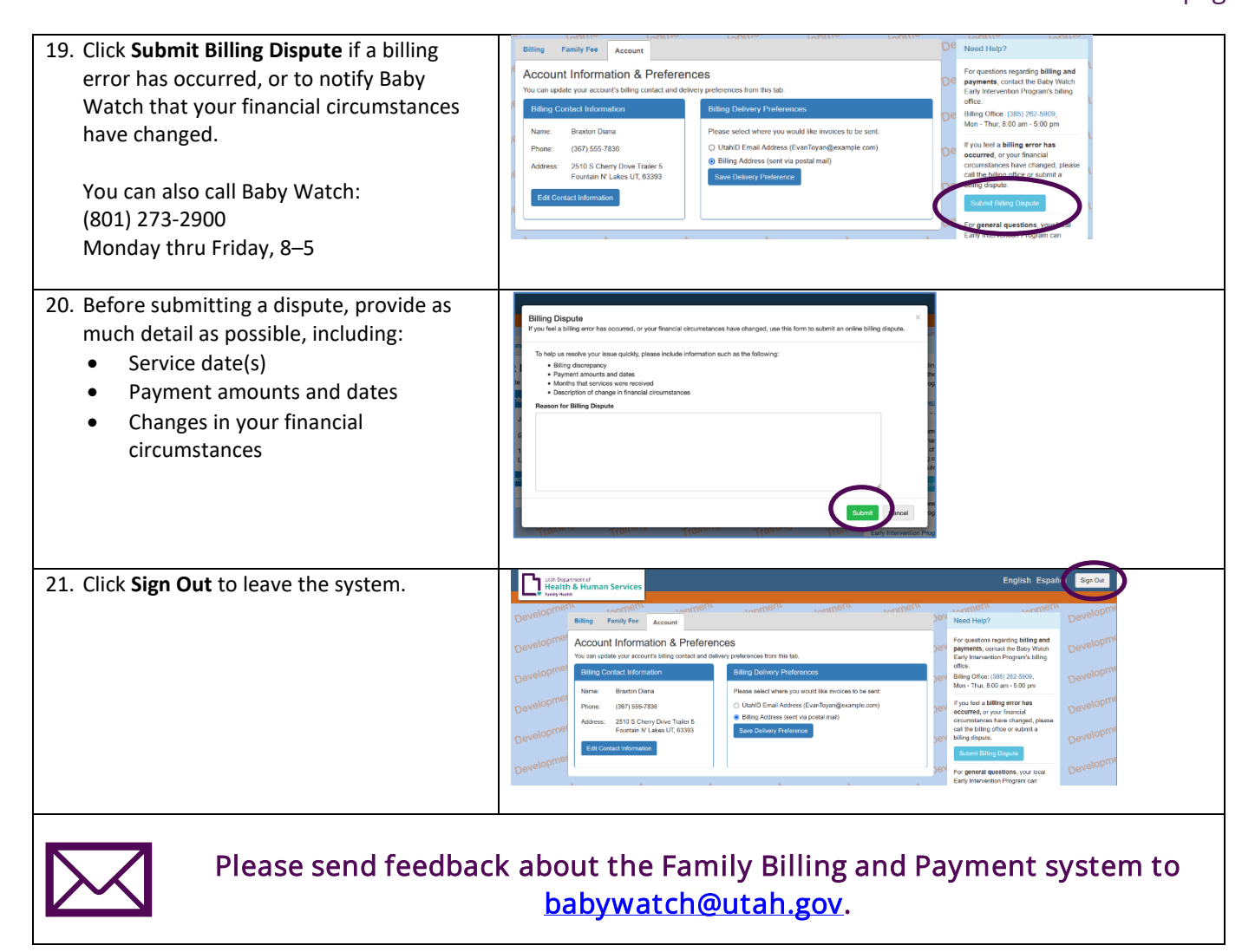

#### El sistema de Facturación y pagos de familia (Family Billing and Payment) es un sitio web seguro para hacer pagos por internet. Muchas personas están disponibles para ayudarle a usar este sistema, como:

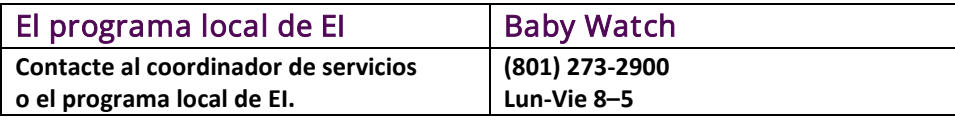

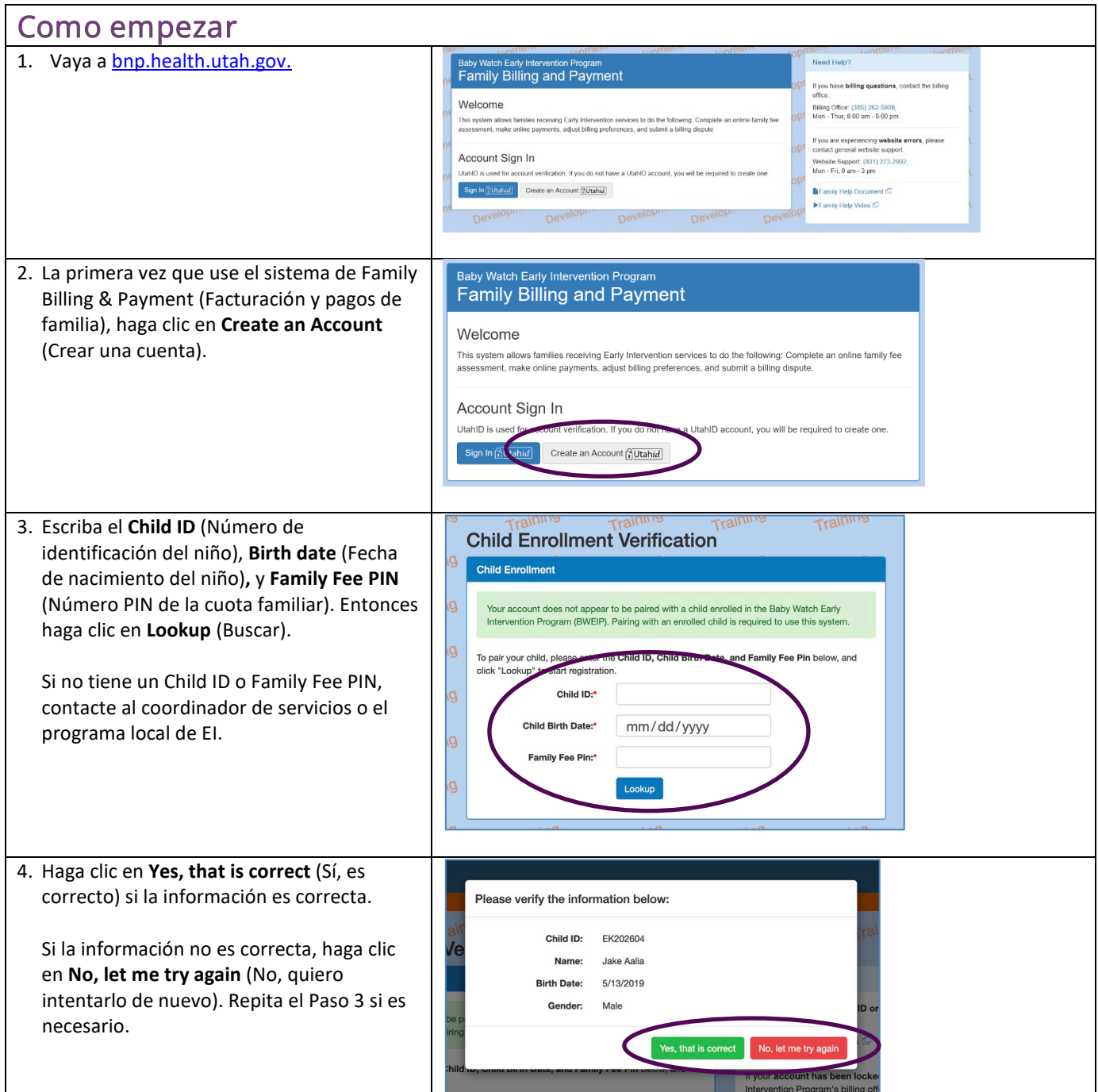

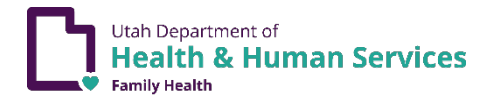

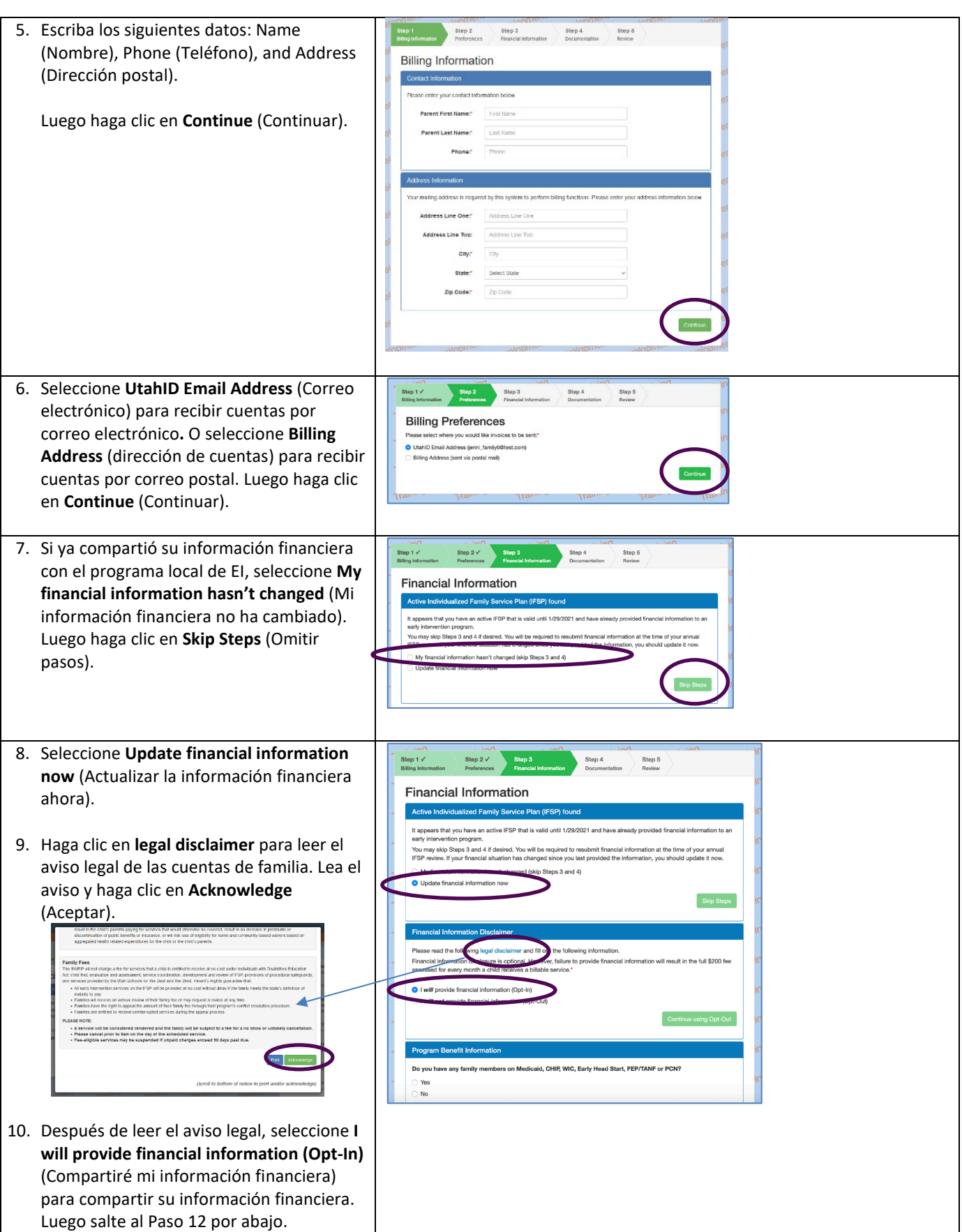

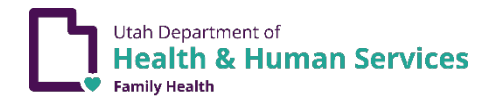

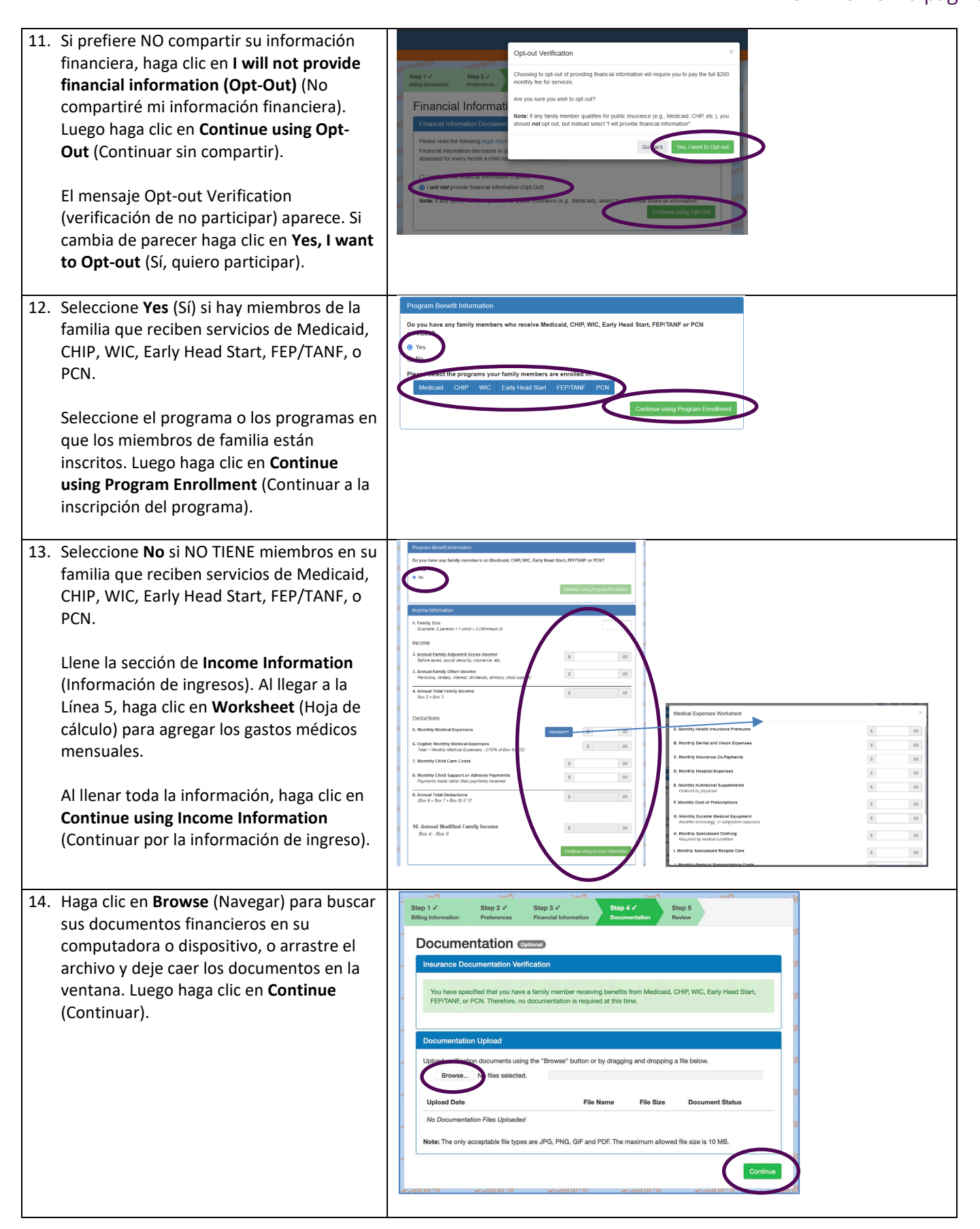

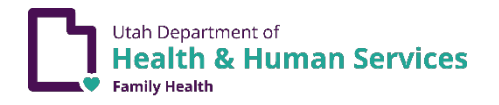

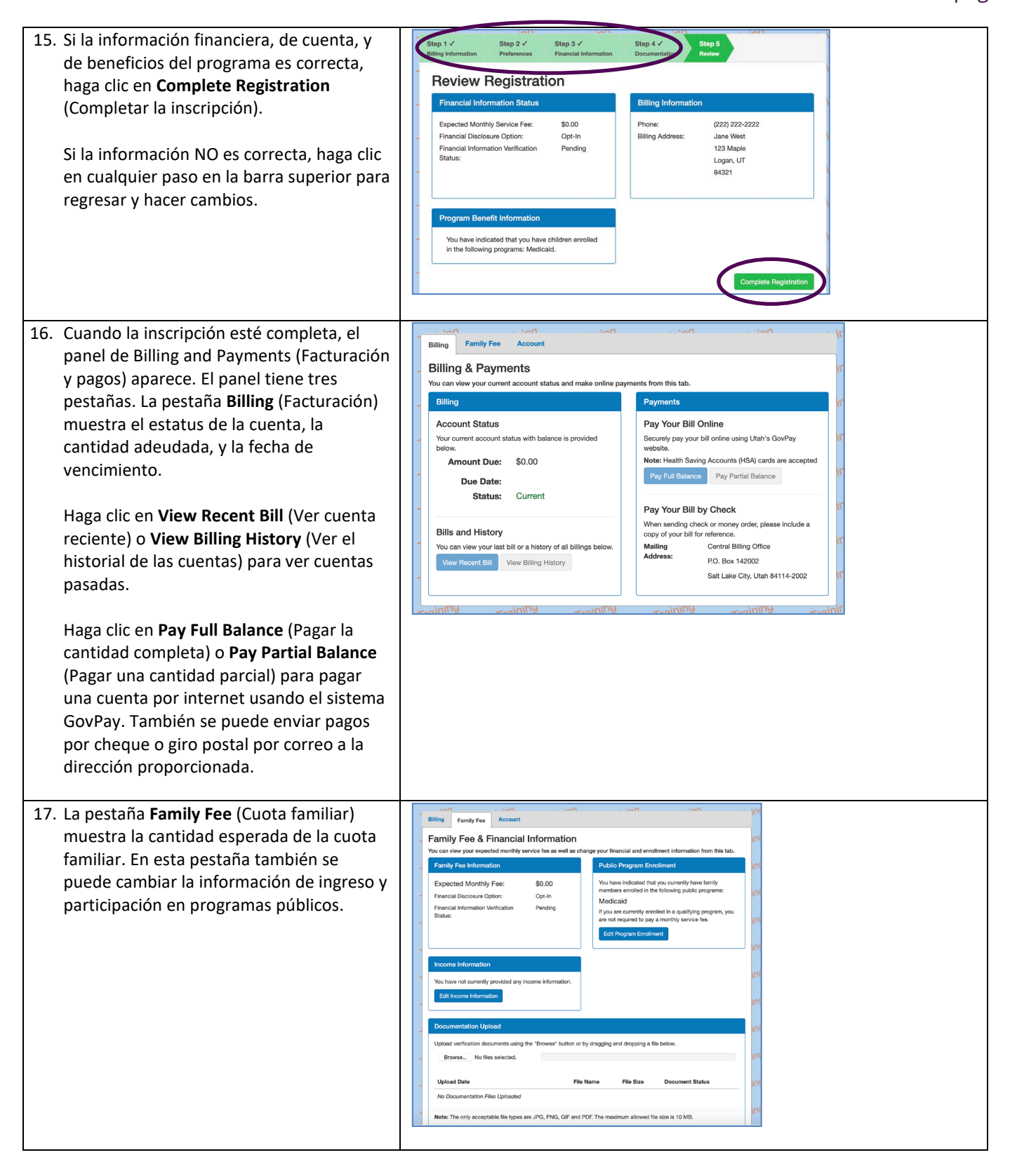

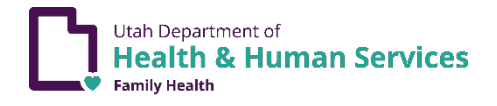

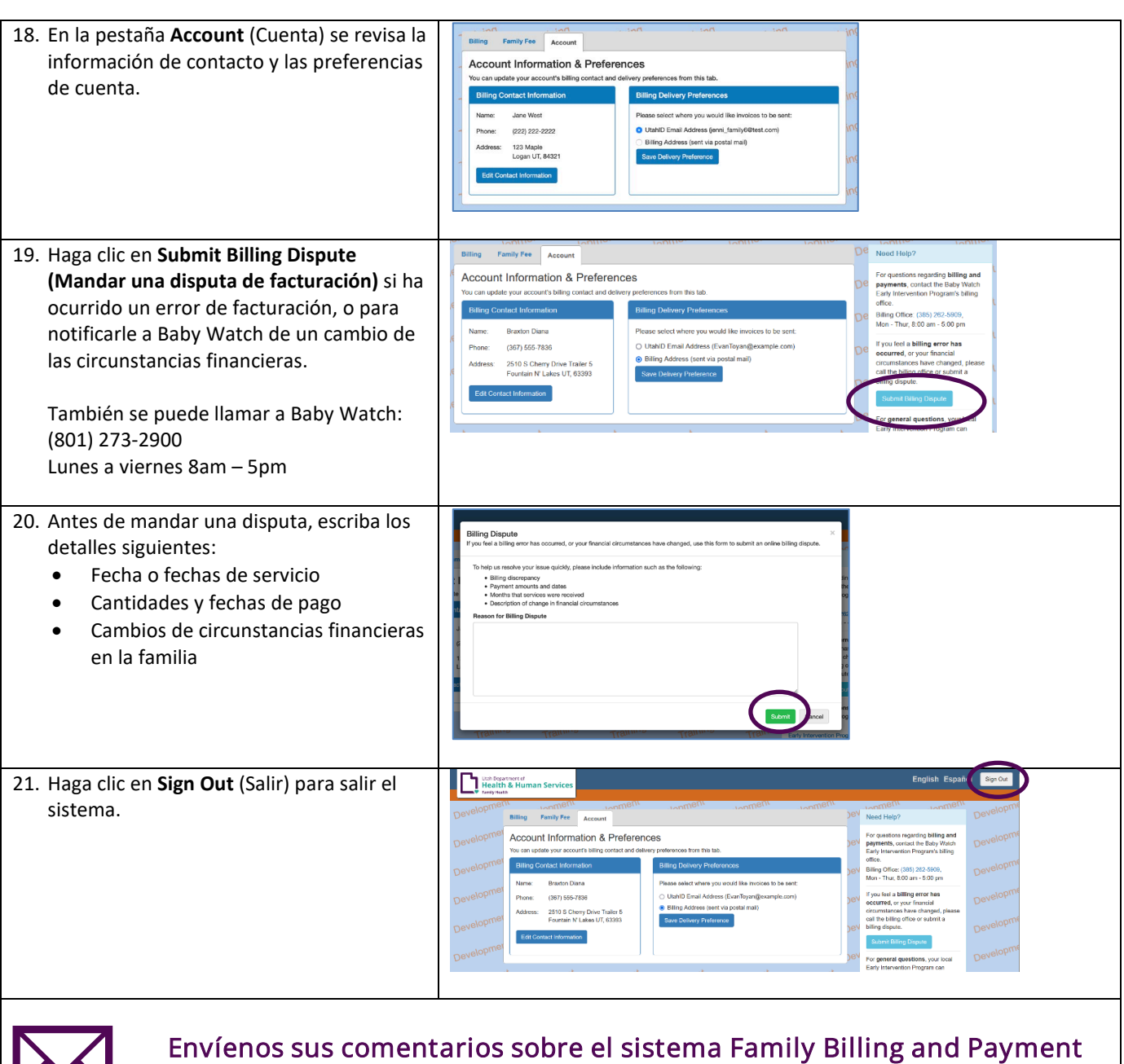

(Facturación y pagos de familia) a [babywatch@utah.gov.](mailto:babywatch@utah.gov)